# ОПИСАНИЕ ТИПА СРЕДСТВА ИЗМЕРЕНИЙ

Система автоматизированная информационно-измерительная коммерческого учета электроэнергии (АИИС КУЭ) ОАО «СУЭК-Красноярск» с Изменением № 1

#### **Назначение средства измерений**

Настоящее описание типа системы автоматизированной информационноизмерительной коммерческого учета электроэнергии (АИИС КУЭ) ОАО «СУЭК-Красноярск» с Изменением № 1 является дополнением к описанию типа системы автоматизированной информационно-измерительной коммерческого учета электроэнергии (АИИС КУЭ) ОАО «СУЭК-Красноярск», регистрационный № 39141-08, и включает в себя описание дополнительных измерительных каналов, приведенных в таблице 2.

АИИС КУЭ предназначена для измерения активной и реактивной электроэнергии, потребленной за установленные интервалы времени, сбора, обработки, хранения и передачи полученной информации.

#### **Описание средства измерений**

АИИС КУЭ представляет собой многофункциональную, многоуровневую автоматизированную систему с централизованным управлением и распределённой функцией измерений.

АИИС КУЭ включает в себя следующие уровни:

1-й уровень – измерительно-информационные комплексы (ИИК), которые включают в себя трансформаторы тока (далее – ТТ) по ГОСТ 7746-2001, трансформаторы напряжения (далее – ТН) по ГОСТ 1983-2001 и счетчики активной и реактивной электроэнергии по ГОСТ 30206-94, ГОСТ Р 52323-2005 в режиме измерений активной электроэнергии и по ГОСТ 26035-83, ГОСТ Р 52425-2005 в режиме измерений реактивной электроэнергии, вторичные измерительные цепи и технические средства приема-передачи данных. Метрологические и технические характеристики измерительных компонентов АИИС КУЭ приведены в таблице 2.

2-й уровень – измерительно-вычислительный комплекс электроустановки (ИВКЭ), включающий в себя устройства сбора и передачи данных MИР УСПД-01.00, MИР УСПД-01 (далее – УСПД), каналообразующую аппаратуру, устройство синхронизации времени (далее – УСВ) МИР РЧ-01.

3-й уровень – информационно-вычислительный комплекс (ИВК), включающий в себя каналообразующую аппаратуру, сервер баз данных (БД) АИИС КУЭ, автоматизированные рабочие места персонала (АРМ) и программное обеспечение (далее – ПО) ПК УЧЕТ ЭНЕРГОРЕ-СУРСОВ.

Измерительные каналы (далее – ИК) состоят из трех уровней АИИС КУЭ.

Первичные токи и напряжения трансформируются измерительными трансформаторами в аналоговые сигналы низкого уровня, которые по проводным линиям связи поступают на соответствующие входы электронного счетчика электрической энергии. В счетчике мгновенные значения аналоговых сигналов преобразуются в цифровой сигнал. По мгновенным значениям силы электрического тока и напряжения в микропроцессоре счетчика вычисляются мгновенные значения активной и полной мощности, которые усредняются за период 0,02 с. Средняя за период реактивная мощность вычисляется по средним за период значениям активной и полной мощности.

Электрическая энергия, как интеграл по времени от средней за период 0,02 с мощности, вычисляется для интервалов времени 30 мин.

Средняя активная (реактивная) электрическая мощность вычисляется как среднее значение мощности на интервале времени усреднения 30 мин.

Цифровой сигнал с выходов счетчиков поступает на входы УСПД (для ИК 1, 6-9, 12-14, 22-32), где осуществляется вычисление электроэнергии и мощности с учетом коэффициентов трансформации ТТ и ТН, хранение измерительной информации, ее накопление и передача накопленных данных на верхний уровень системы, а также отображение информации по подключенным к УСПД устройствам. Для ИК 2-5, 10, 11, 15-21 сигнал с выходов счетчиков поступает напрямую на верхний уровень.

На верхнем – третьем уровне системы выполняется дальнейшая обработка измерительной информации, в частности, формирование и хранение поступающей информации, оформление отчетных документов. Передача информации в заинтересованные организации осуществляется от сервера БД с помощью электронной почты по выделенному каналу связи по протоколу TCP/IP.

АИИС КУЭ имеет систему обеспечения единого времени (СОЕВ), которая охватывает уровень ИИК, ИВКЭ и ИВК. АИИС КУЭ оснащена устройством синхронизации времени радиочовсы МИР РЧ-01, предназначенных для приема сигналов GPS и выдачи последовательного импульсного временного кода, пределы допускаемой абсолютной погрешности привязки переднего фронта импульса к шкале координированного времени составляет  $\pm$  1 мкс. Радиочасы МИР РЧ-01 обеспечивают автоматическую коррекцию часов сервера БД, слечение ежесенкундное. Коррекция часов УСПД проводится при расхождении часов УСПД и времени приемника более чем на ± 1 с, слечение часов каждые 10 мин, пределы допускаемой абсолютной погрешности синхронизации часов УСПД и времени приемника не более  $\pm$  1 с. Часы счетчиков синхронизируются от часов УСПД с периодичностью 1 раз в сутки, коррекция часов счетчиков проводится при расхождении часов счетчика и УСПД более чем на ± 2 с. Погрешность часов компонентов АИИС КУЭ не превышает ± 5 с.

Журналы событий счетчика электроэнергии и УСПД отражают: время (дата, часы, минуты) коррекции часов указанных устройств и расхождение времени в секундах корректируемого и корректирующего устройств в момент, непосредственно предшествующий корректировке.

### **Программное обеспечение**

В АИИС КУЭ ОАО «СУЭК-Красноярск» с Изменением № 1 используется ПО ПК «УЧЕТ ЭНЕРГОРЕСУРСОВ» версии 2.4, в состав которого входят программы, указанные в таблице 1. ПО ПК «УЧЕТ ЭНЕРГОРЕСУРСОВ» обеспечивает защиту программного обеспечения и измерительной информации паролями в соответствии с правами доступа. Средством защиты данных при передаче является кодирование данных, обеспечиваемое программными средствами ПО ПК «УЧЕТ ЭНЕРГОРЕСУРСОВ».

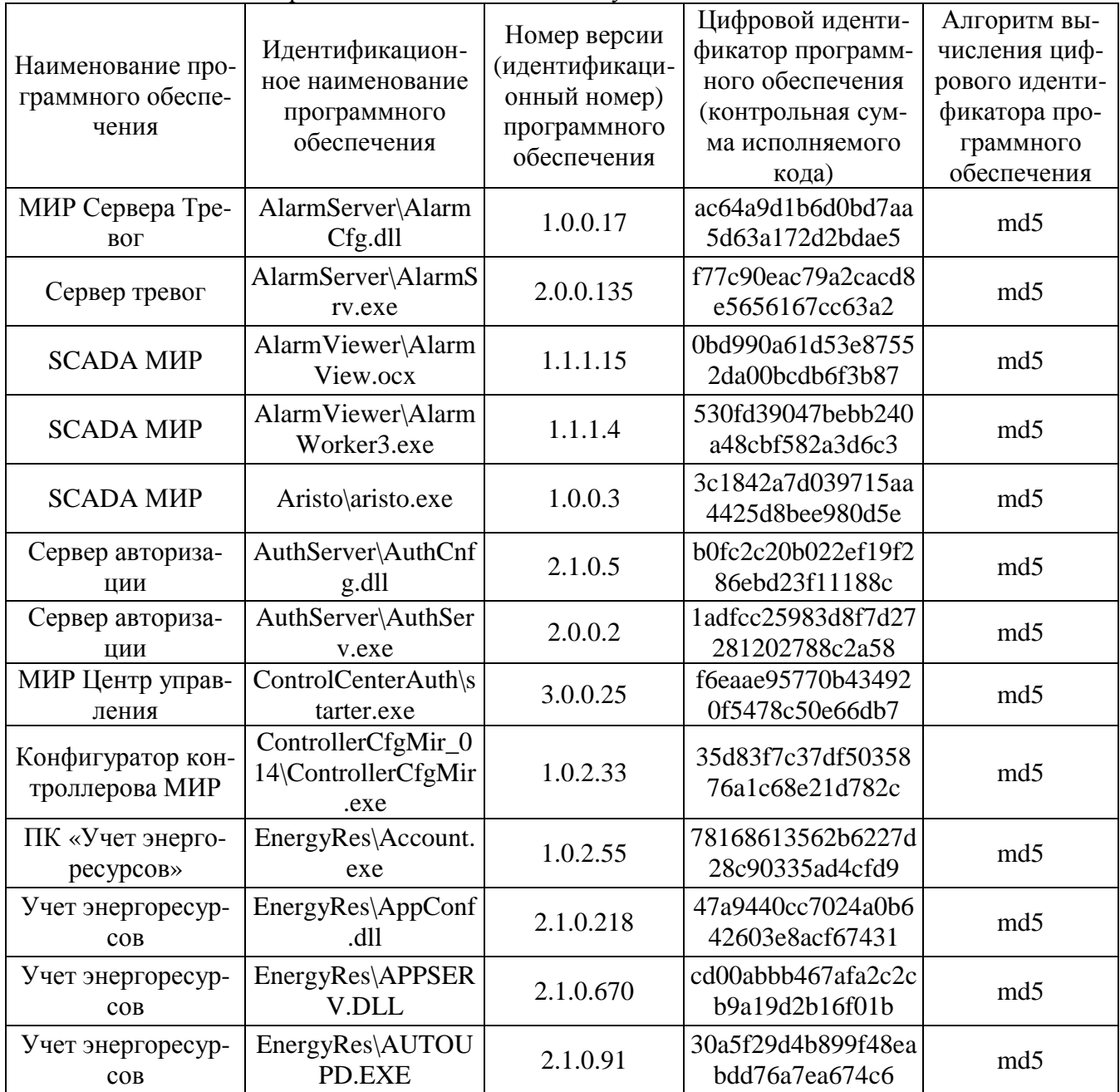

Таблица 1 – Метрологические значимые модули ПО

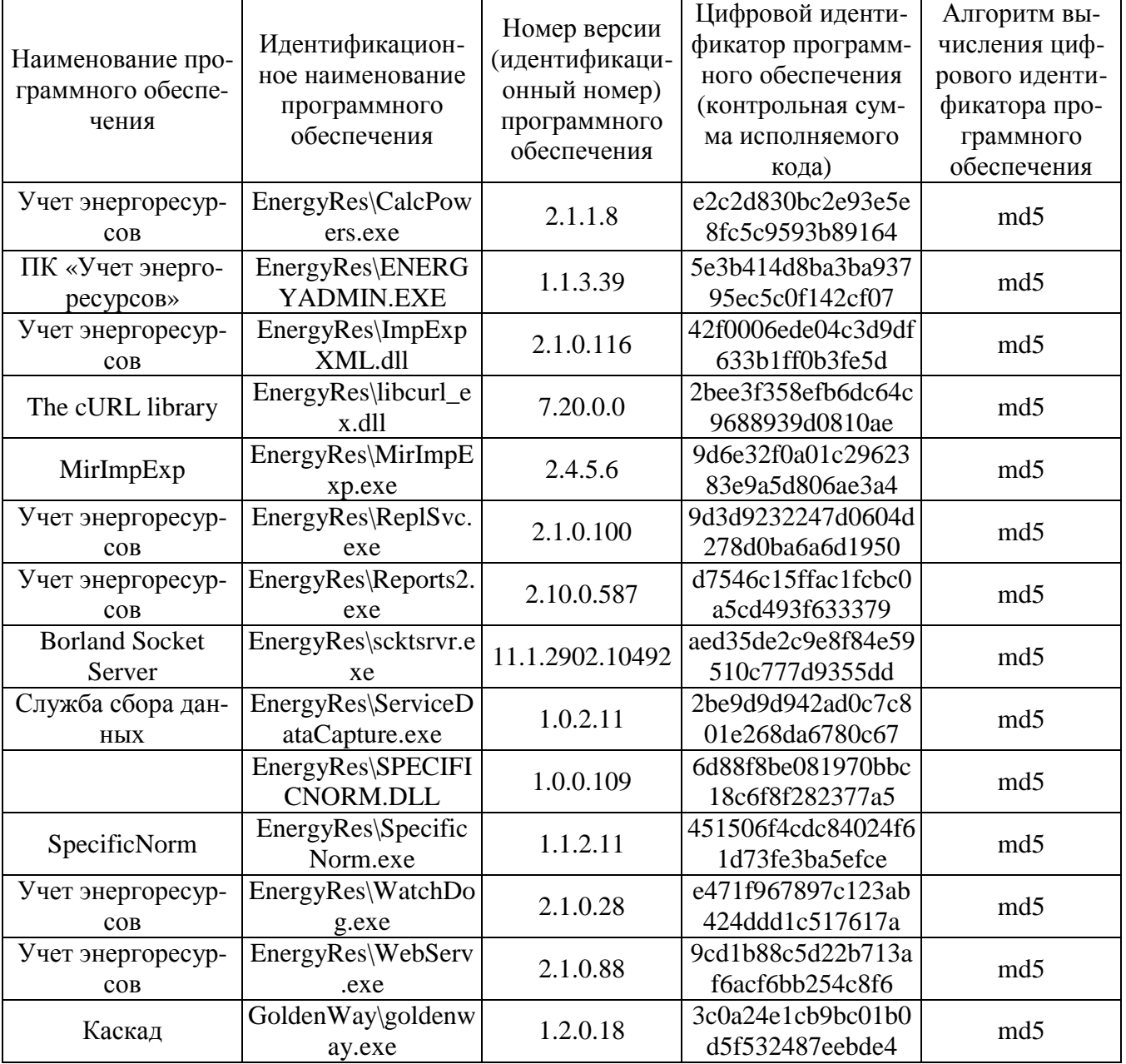

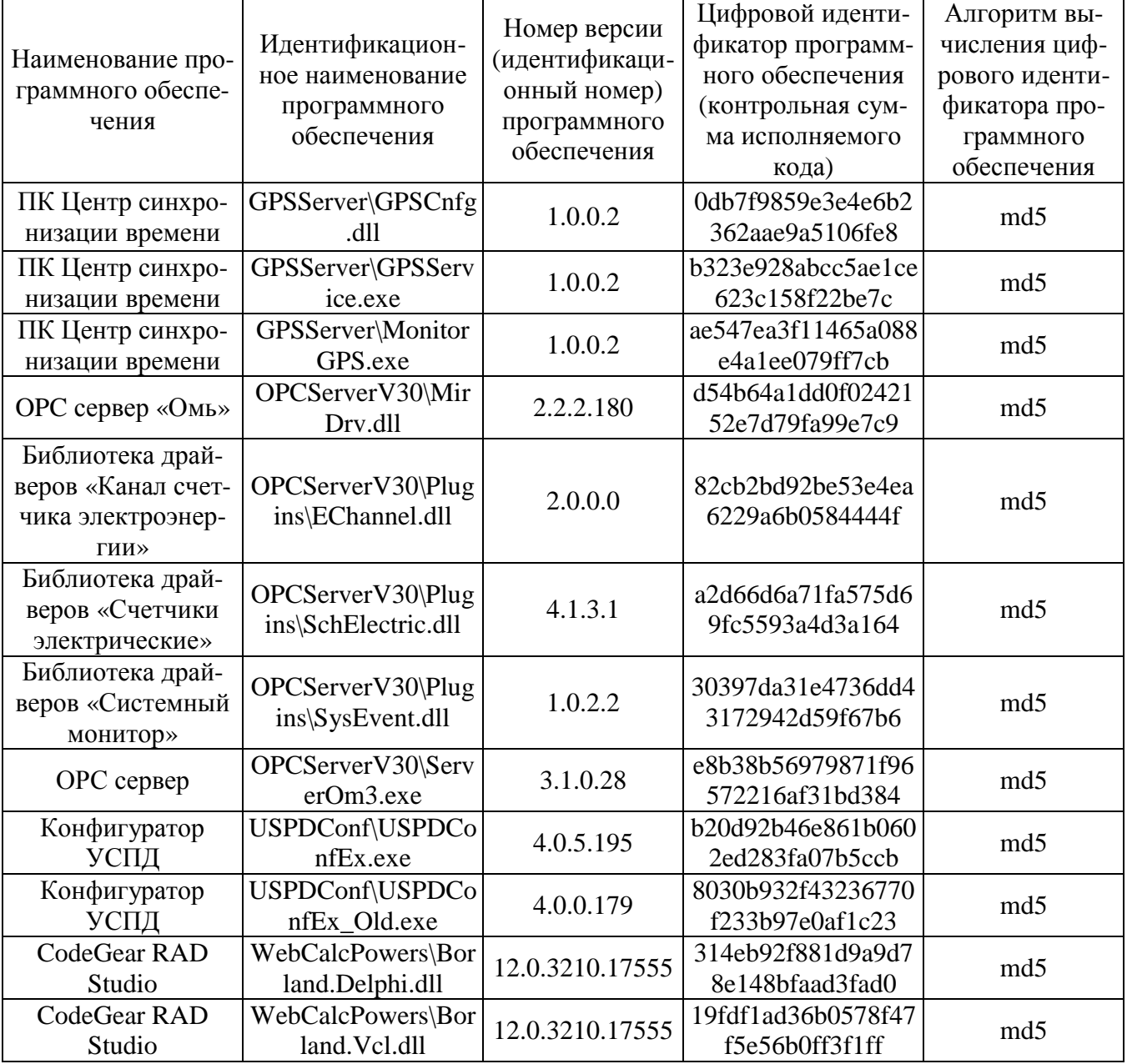

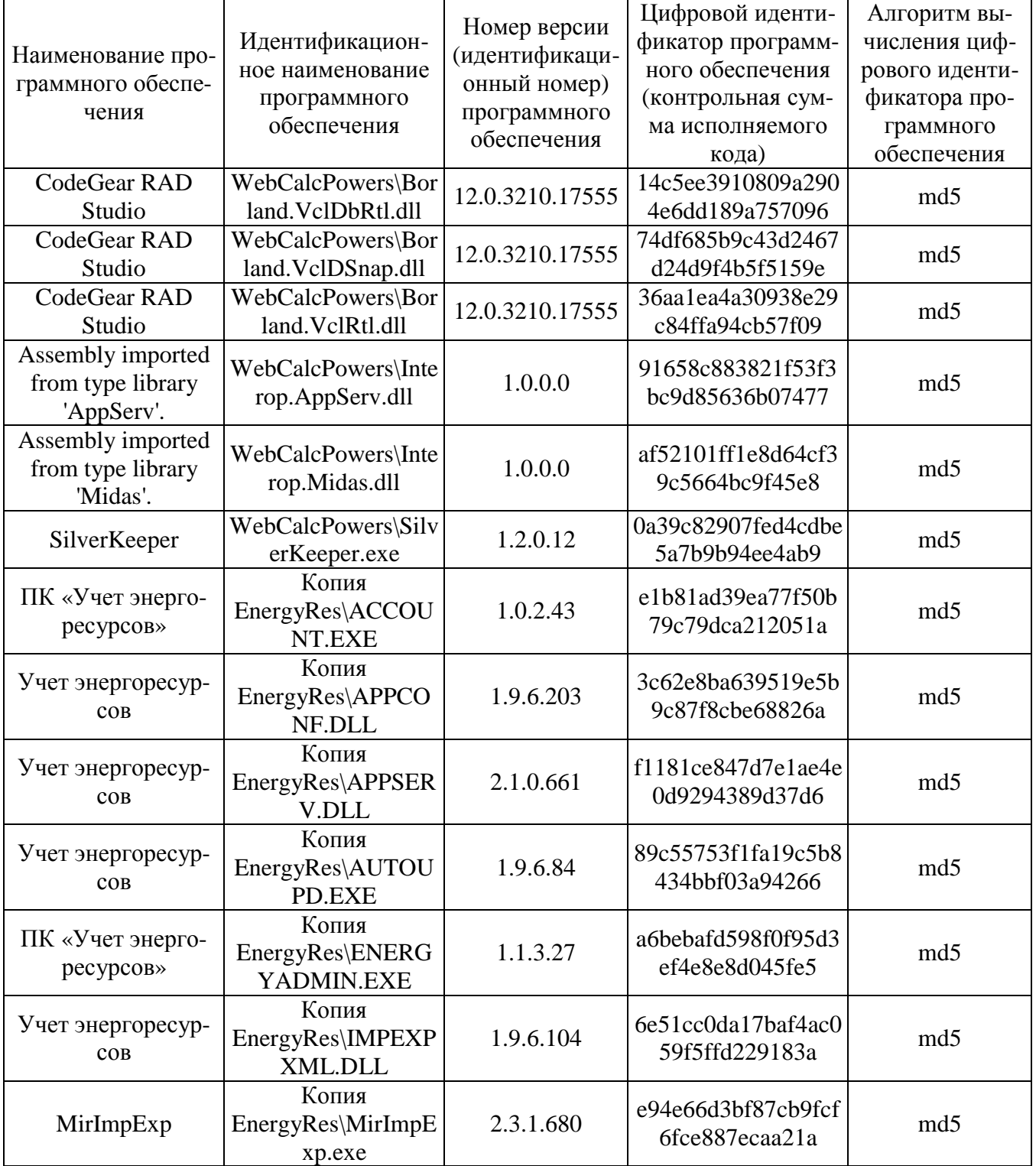

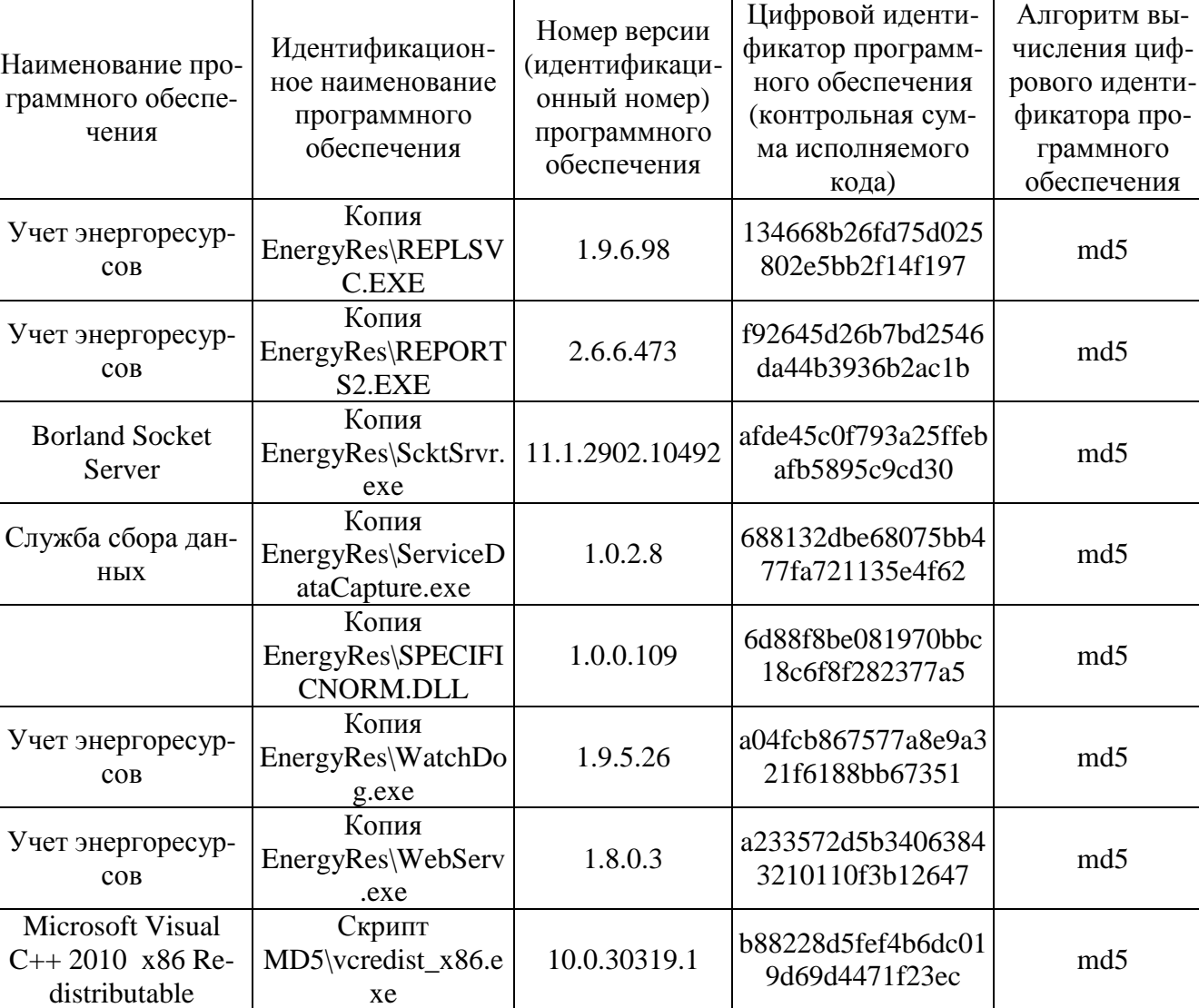

Окончание таблицы 1

Системы автоматизированные информационно-измерительные комплексного учета энергоресурсов МИР, в состав которых входит ПО, внесены в Госреестр под № 36357-07.

Предел допускаемой дополнительной абсолютной погрешности ПК УЧЕТ ЭНЕРГО-РЕСУРСОВ, получаемой за счет математической обработки измерительной информации, составляет 1 единицу младшего разряда измеренного (учтенного) значения.

Пределы допускаемых относительных погрешностей по активной и реактивной электроэнергии не зависят от способов передачи измерительной информации и способов организации измерительных каналов ПК УЧЕТ ЭНЕРГОРЕСУРСОВ.

Оценка влияния ПО на метрологические характеристики СИ – метрологические характеристики ИК АИИС КУЭ, указанные в таблице 2, нормированы с учетом ПО.

Защита ПО от непреднамеренных и преднамеренных изменений соответствует уровню «С» по МИ 3286-2010.

# **Метрологические и технические характеристики**

# Состав измерительных каналов и их метрологические характеристики приведены в таблице 2 Таблица 2 - Состав измерительных каналов АИИС КУЭ и их основные метрологические характеристики

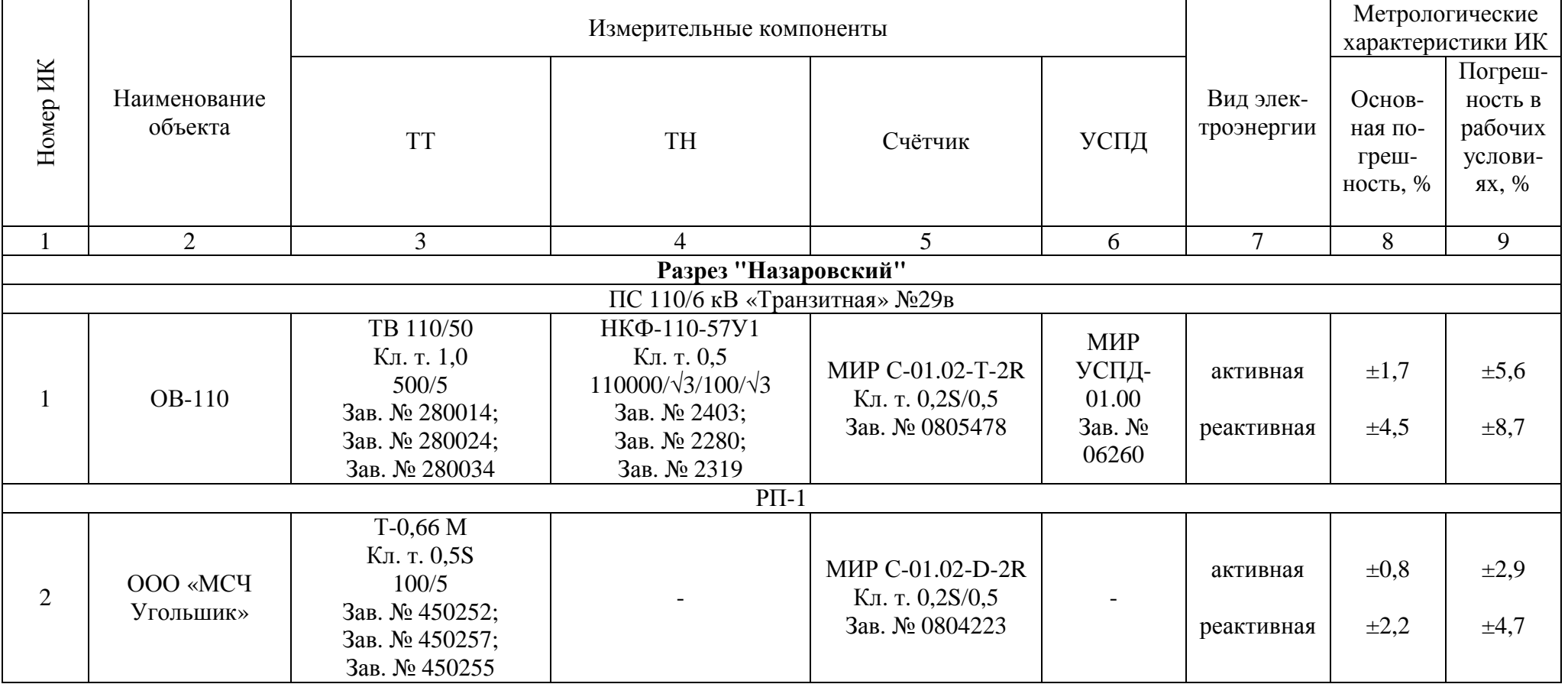

Лист № 9 Всего листов 23

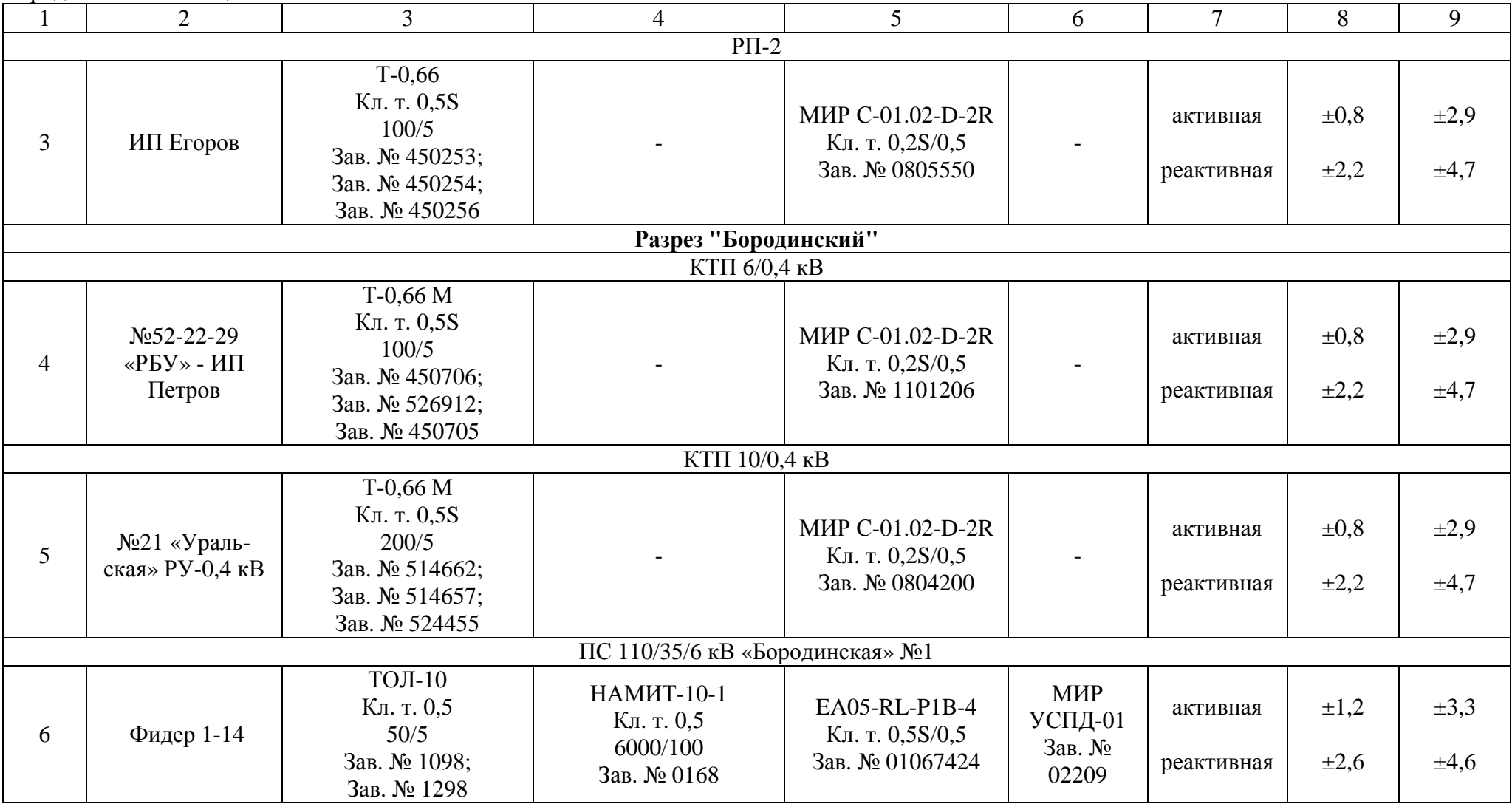

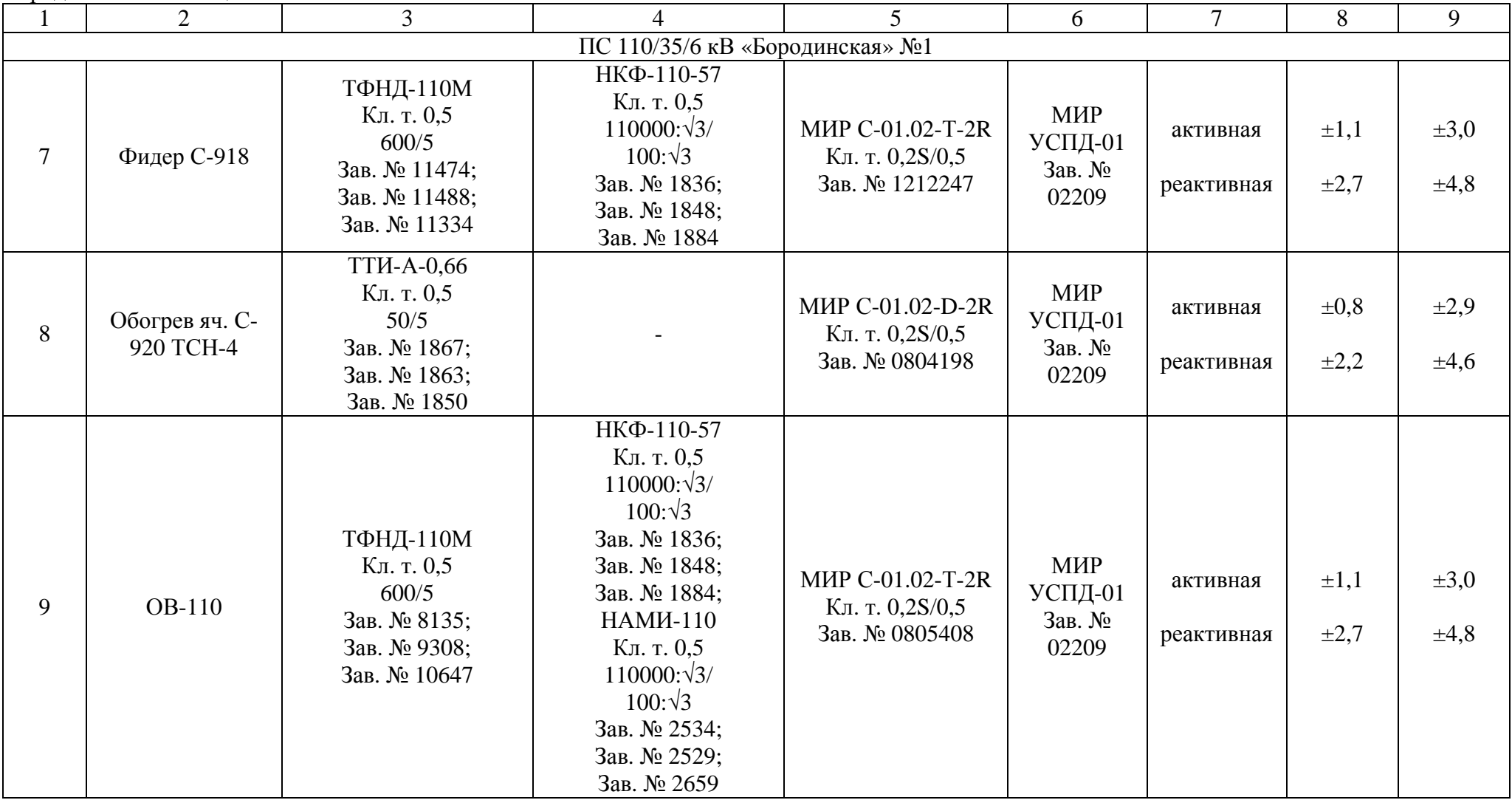

Лист № 11 Всего листов 23

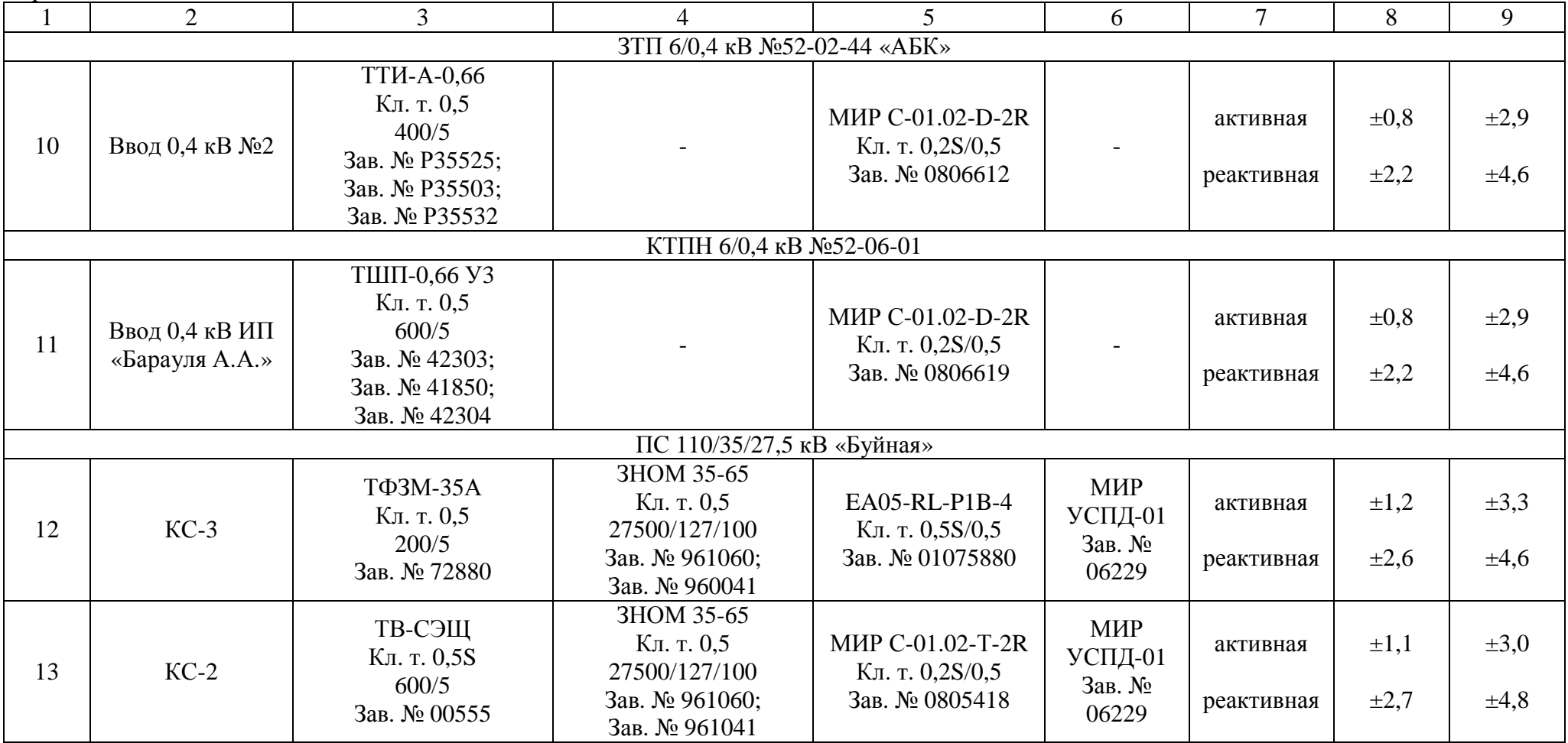

Лист № 12 Всего листов 23

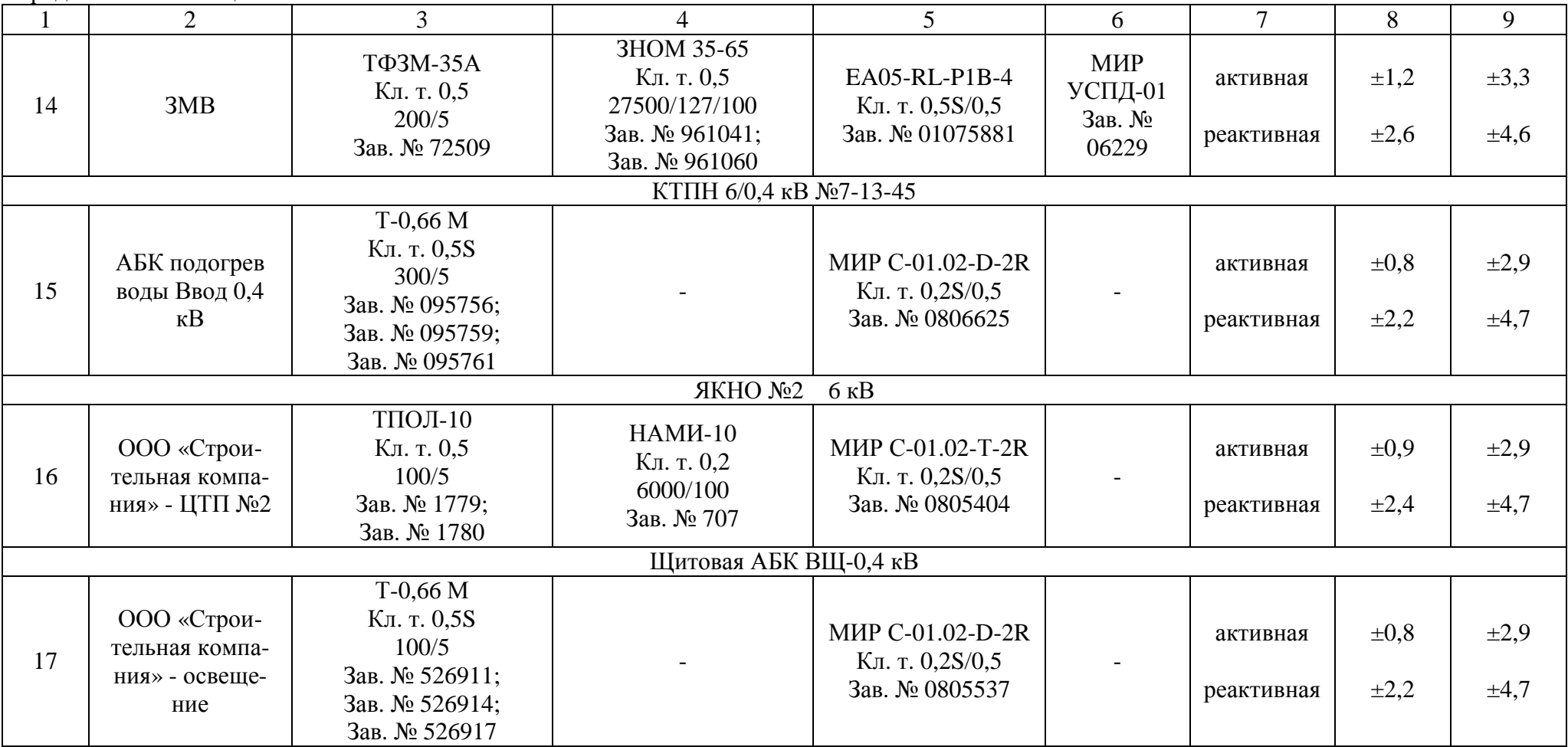

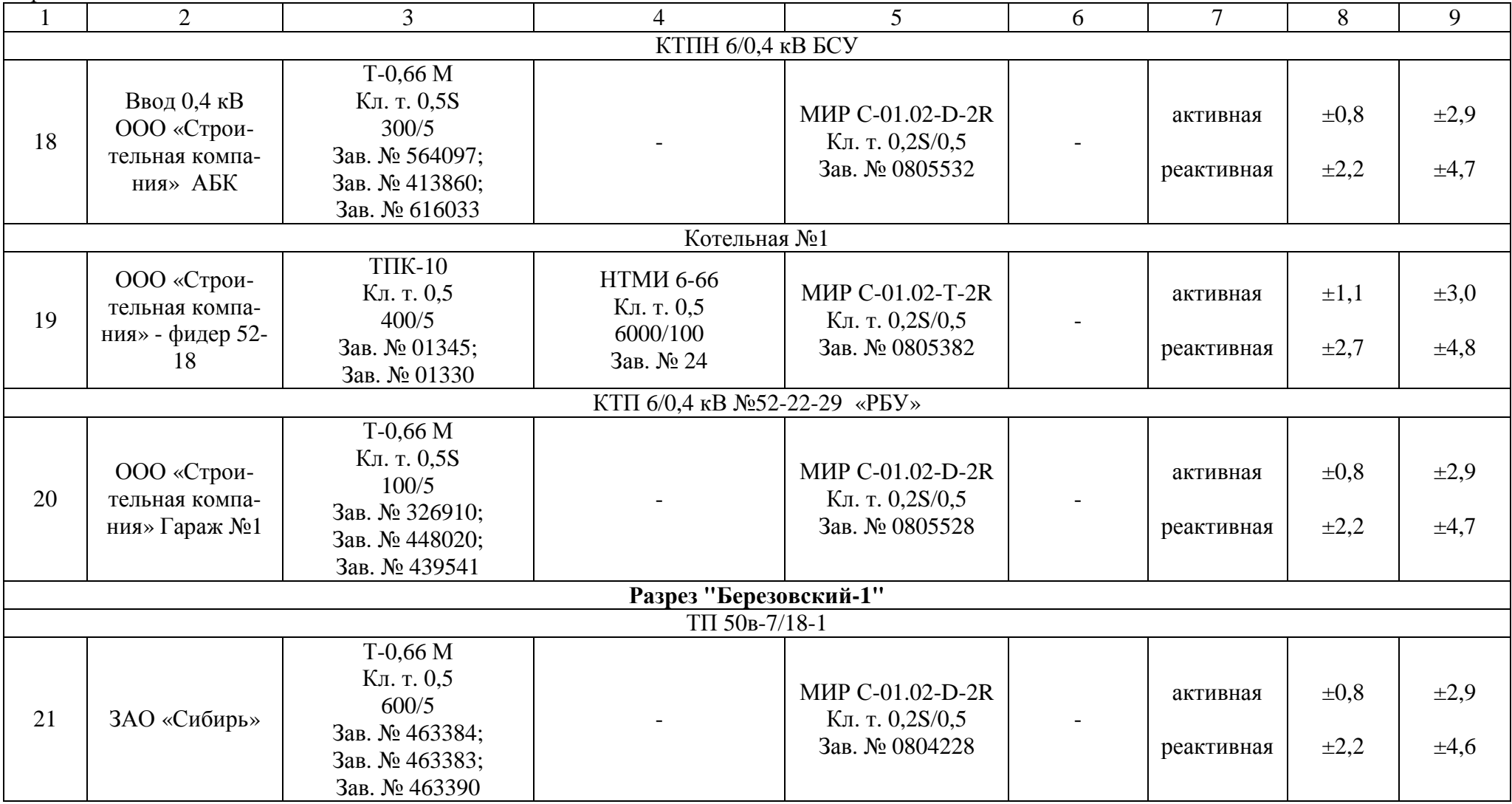

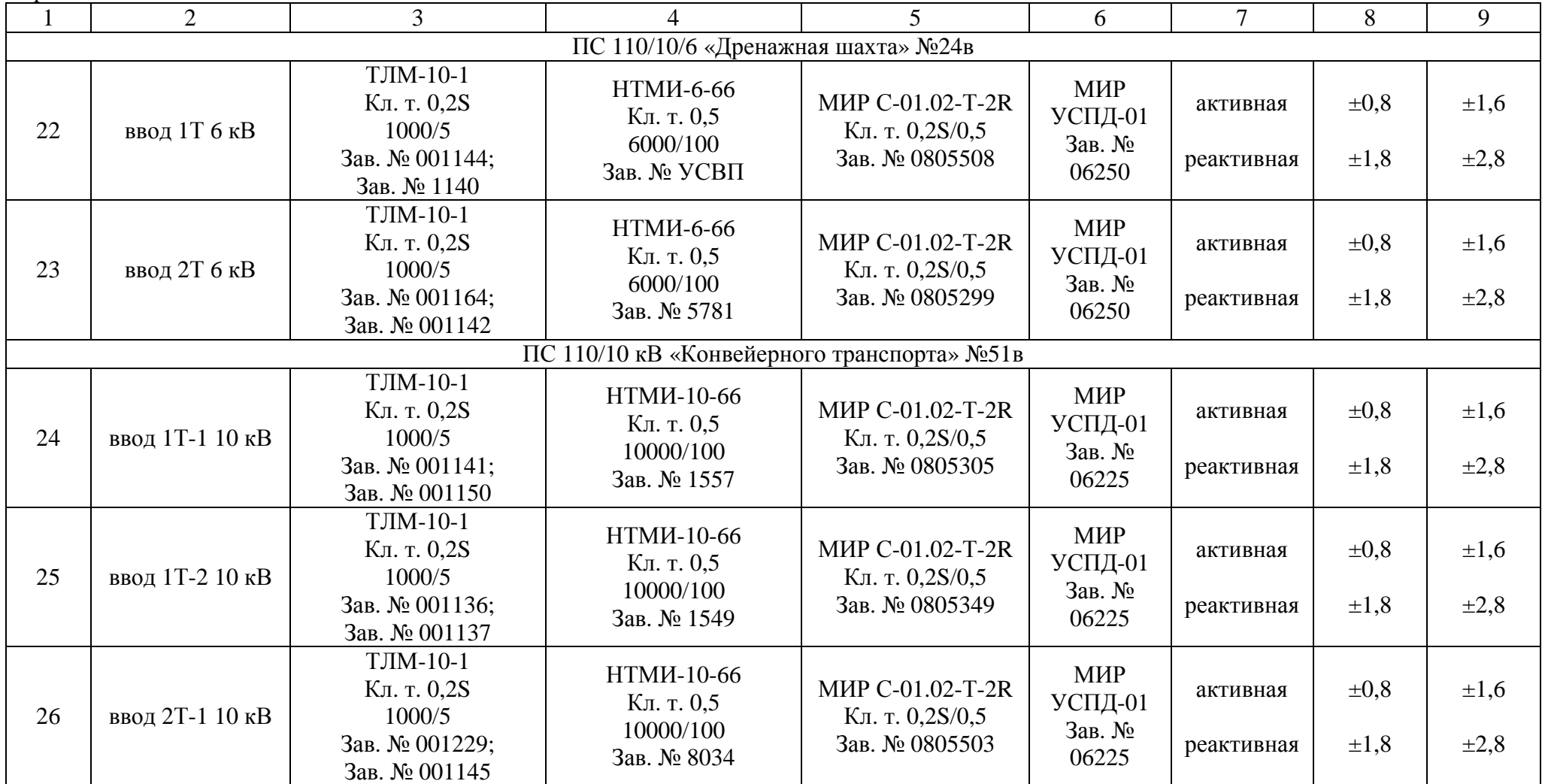

Лист № 15 Всего листов 23

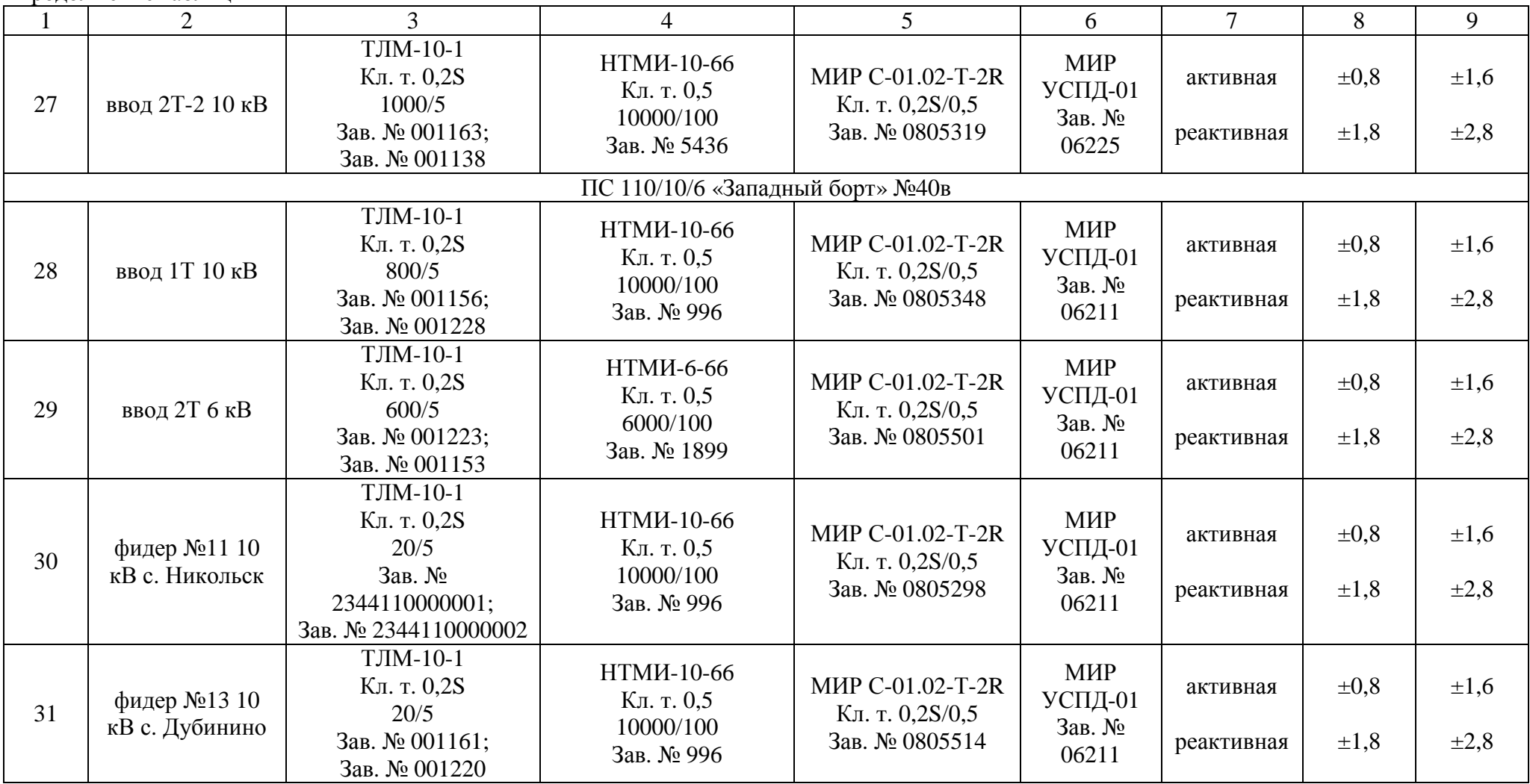

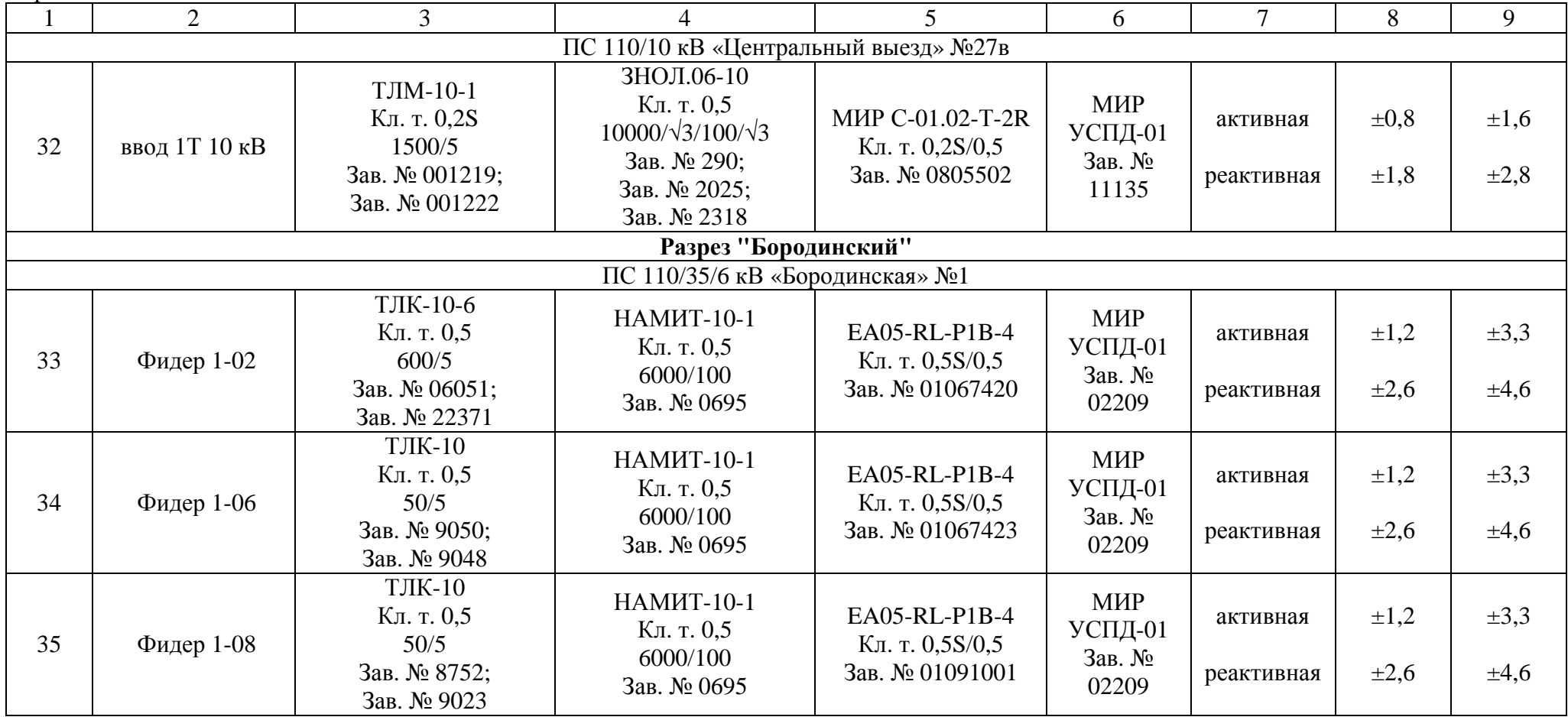

Лист № 17 Всего листов 23

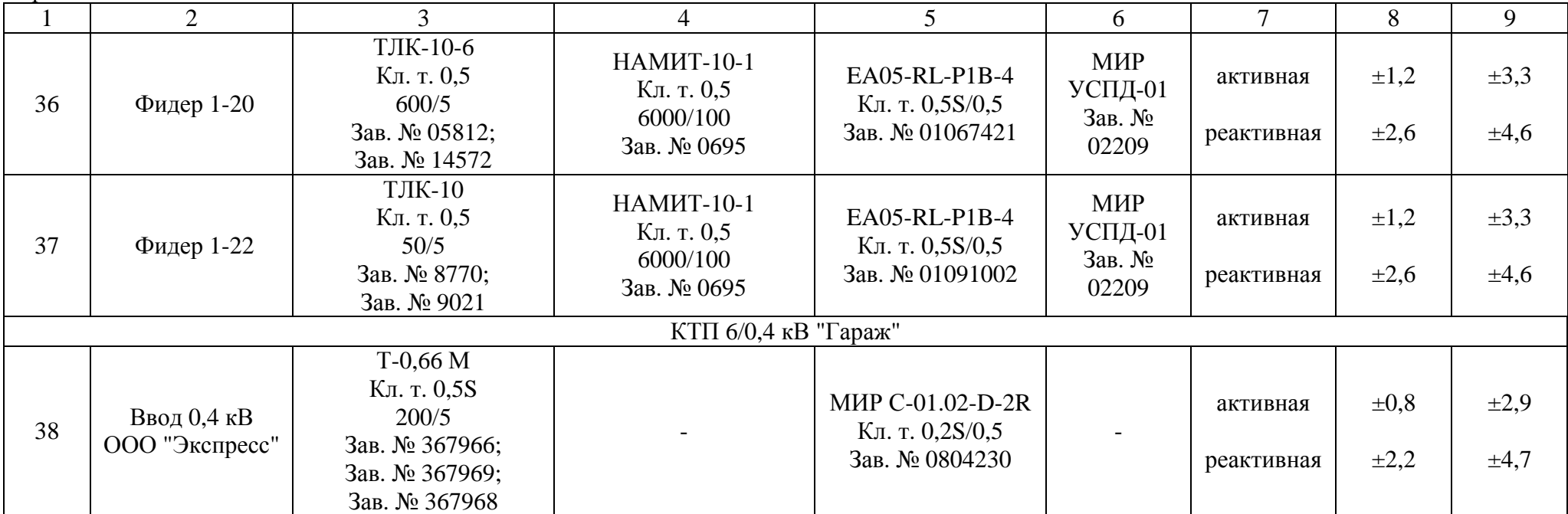

Примечания:

1. Характеристики погрешности ИК даны для измерения электроэнергии и средней мощности (получасовой).

2. В качестве характеристик относительной погрешности указаны границы интервала, соответствующие вероятности 0,95.

3. Нормальные условия эксплуатации:

- параметры сети: напряжение  $(0.98 - 1.02)$  Uном; ток  $(1.0 - 1.2)$  Iном, частота -  $(50 \pm$ 0.15) Гц;  $cos\phi = 0.9$  инд.;

- температура окружающей среды: ТТ и ТН - от плюс 15 °С до плюс 35 °С; счетчиков от плюс 21 °С до плюс 25 °С; УСПД - от плюс 10 °С до плюс 30 °С; ИВК - от плюс 10 °С до плюс 30 °С;

- относительная влажность воздуха (70  $\pm$  5) %;

- атмосферное давление  $(100 \pm 4)$  кПа;

- магнитная индукция внешнего происхождения, не более 0,05 мТл.

4. Рабочие условия эксплуатации:

- для ТТ и ТН:

– параметры сети: диапазон первичного напряжения -  $(0.9 - 1.1)$  U<sub>H1</sub>; диапазон силы первичного тока -  $(0,02 - 1,2)$  Iн<sub>1</sub>; коэффициент мощности cos $\varphi(\text{sin}\varphi)$  0,5 – 1,0 (0,87 – 0,5); частота - (50 ± 0,4) Гц;

– температура окружающего воздуха - от минус 40 °С до плюс 70 °С.

- для счетчиков электроэнергии:

– параметры сети: диапазон вторичного напряжения -  $(0.9 - 1.1)$  U<sub>H2</sub>; диапазон силы вторичного тока -  $(0.01 - 1.2)$  Iн<sub>2</sub>; коэффициент мощности cos $\varphi(\sin\varphi)$  - 0.5 – 1,0 (0,87 – 0,5); частота - (50 ± 0,4) Гц;

− относительная влажность воздуха (40 - 60) %;

 $-$  атмосферное давление (100  $\pm$  4) кПа;

– температура окружающего воздуха:

– для счётчиков электроэнергии МИР С-01 от минус 40 °С до плюс 55 °С;

– для счётчиков электроэнергии EA05-RL-P1B-4 от минус 40 °С до плюс 70 °С;

– магнитная индукция внешнего происхождения, не более 0,5 мТл.

- для аппаратуры передачи и обработки данных:

− параметры питающей сети: напряжение (220 ± 10) В; частота (50 ± 1) Гц;

− температура окружающего воздуха от плюс 10 °С до плюс 30 °С;

- $-$  относительная влажность воздуха (70 ± 5) %;
- $-$  атмосферное давление (100  $\pm$  4) кПа.

5. Погрешность в рабочих условиях указана для cos $\varphi = 0.8$  инд и температуры окружающего воздуха в месте расположения счетчиков электроэнергии от 0 °С до плюс 40 °С.

6. Допускается замена измерительных трансформаторов, счетчиков на аналогичные утвержденных типов с метрологическими характеристиками не хуже, чем у перечисленных в Таблице 2, УСПД на однотипный утвержденного типа. Замена оформляется актом в установленном на ОАО «СУЭК-Красноярск» порядке. Акт хранится совместно с настоящим описанием типа АИИС КУЭ как его неотъемлемая часть.

Параметры надежности применяемых в АИИС КУЭ измерительных компонентов:

– электросчётчик MИР С-01 – среднее время наработки на отказ не менее  $T = 140000$  ч, среднее время восстановления работоспособности tв = 2 ч;

– электросчётчик EA05-RL-Р1B-4 – среднее время наработки на отказ не менее  $T = 80000$  ч, среднее время восстановления работоспособности tв = 2 ч;

– УСПД MИР УСПД-01.00 – среднее время наработки на отказ не менее  $T = 82500$  ч, среднее время восстановления работоспособности tв = 2 ч;

– сервер – среднее время наработки на отказ не менее Т = 70000 ч, среднее время восстановления работоспособности tв = 1 ч.

Надежность системных решений:

– защита от кратковременных сбоев питания сервера и УСПД с помощью источника бесперебойного питания;

– резервирование каналов связи: информация о результатах измерений может передаваться в организации–участники оптового рынка электроэнергии с помощью электронной почты и сотовой связи.

В журналах событий фиксируются факты:

– журнал счётчика:

– параметрирования;

– пропадания напряжения;

– коррекции времени в счетчике;

– журнал УСПД:

– параметрирования;

– пропадания напряжения;

– коррекции времени в счетчике и УСПД;

– пропадание и восстановление связи со счетчиком;

Защищённость применяемых компонентов:

– механическая защита от несанкционированного доступа и пломбирование:

– электросчётчика;

– промежуточных клеммников вторичных цепей напряжения;

– испытательной коробки;

– УСПД;

– сервера;

– защита на программном уровне информации при хранении, передаче, параметрирова-

нии:

– электросчетчика;

– УСПД;

– сервера.

Возможность коррекции времени в:

– электросчетчиках (функция автоматизирована);

– УСПД (функция автоматизирована);

– ИВК (функция автоматизирована).

Возможность сбора информации:

– о результатах измерений (функция автоматизирована).

Цикличность:

– измерений 30 мин (функция автоматизирована);

– сбора 30 мин (функция автоматизирована).

Глубина хранения информации:

– электросчетчик - тридцатиминутный профиль нагрузки в двух направлениях не менее 35 суток; сохранение информации при отключении питания - не менее 10 лет;

– УСПД - суточные данные о тридцатиминутных приращениях электроэнергии по каждому каналу и электроэнергии, потребленной за месяц, по каждому каналу не менее 35 суток; сохранение информации при отключении питания - не менее 10 лет;

– Сервер БД - хранение результатов измерений, состояний средств измерений – не менее 3,5 лет (функция автоматизирована).

#### **Знак утверждения типа**

Знак утверждения типа наносится на титульные листы эксплуатационной документации на систему автоматизированную информационно-измерительную коммерческого учёта электроэнергии (АИИС КУЭ) ОАО «СУЭК-Красноярск» с Изменением № 1 типографским способом.

#### **Комплектность средства измерений**

В комплект поставки входит техническая документация на систему и на комплектующие средства измерений.

Комплектность АИИС КУЭ представлена в таблице 3.

Таблица 3 - Комплектность АИИС КУЭ

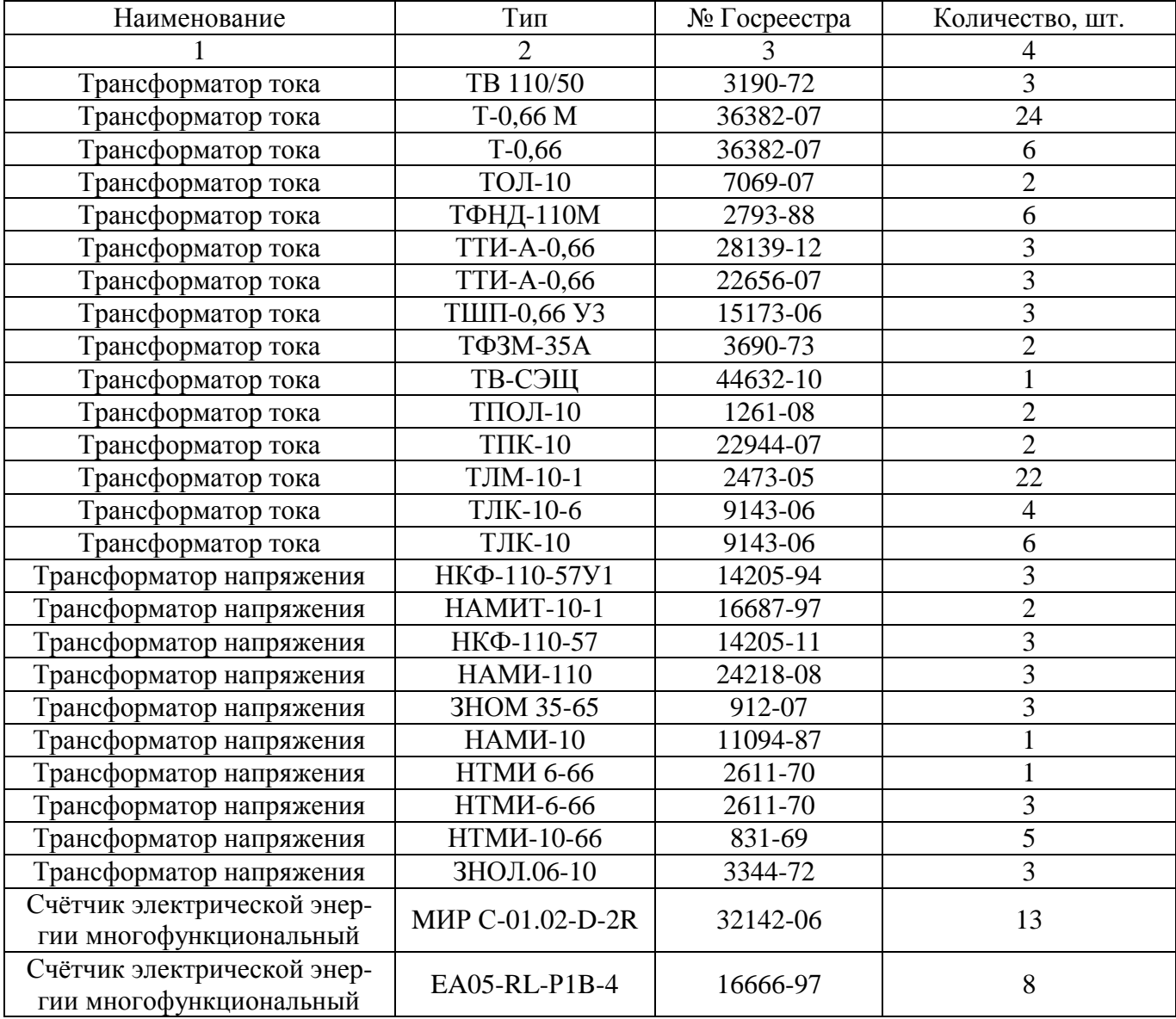

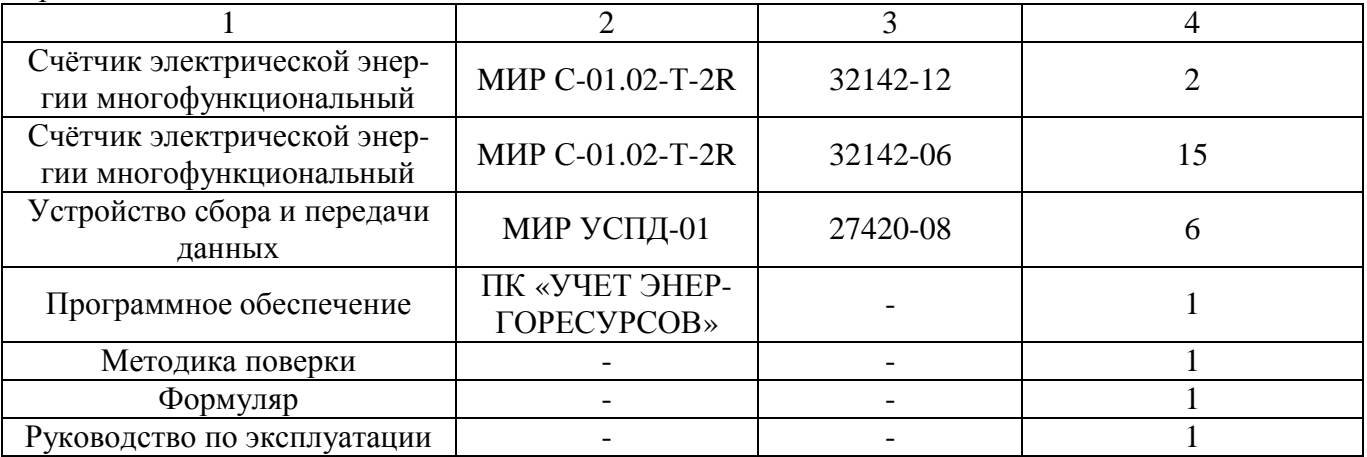

#### **Поверка**

осуществляется по документу МП 39141-14 «Система автоматизированная информационноизмерительная коммерческого учета электроэнергии (АИИС КУЭ) ОАО «СУЭК-Красноярск» с Изменением №1. Измерительные каналы. Методика поверки», утвержденному ФГУП «ВНИ-ИМС» в январе 2014 г.

Перечень основных средств поверки:

• трансформаторов тока – в соответствии с ГОСТ 8.217-2003 «ГСИ. Трансформаторы тока. Методика поверки»;

• трансформаторов напряжения – в соответствии с ГОСТ 8.216-2011 «ГСИ. Трансформаторы напряжения. Методика поверки» и/или МИ 2925-2005 «Измерительные трансформаторы напряжения 35...330/√3 кВ. Методика поверки на месте эксплуатации с помощью эталонного делителя»;

• по МИ 3195-2009. «ГСИ. Мощность нагрузки трансформаторов напряжения без отключения цепей. Методика выполнения измерений»;

• по МИ 3196-2009. «ГСИ. Вторичная нагрузка трансформаторов тока без отключения цепей. Методика выполнения измерений»;

• счетчиков МИР С-01 – по документу «Счетчик электрической энергии трехфазный электронный МИР С-01. Методика поверки», согласованному с ГЦИ СИ ФГУП «ВНИИМС» в 2006 г.;

• счетчиков EA05-RL-P1B-4 - по документу «Многофункциональный многопроцессорный счётчик электрической энергии типа ЕвроАЛЬФА (ЕА). Методика поверки», согласованному с ГЦИ СИ ФГУ «Ростест-Москва» в сентябре 2007 г.;

• УСПД МИР УСПД-01 – по документу «Устройство сбора и передачи данных МИР УСПД-01. Руководство по эксплуатации», согласованному с ГЦИ СИ ФГУП «ВНИИМС» в декабре 2008 г.;

• радиочасы МИР РЧ-01, принимающие сигналы спутниковой навигационной системы Global Positioning System (GPS), номер в Государственном реестре средств измерений № 27008-04;

• переносной компьютер с ПО и оптический преобразователь для работы с счетчиками системы и с ПО для работы с радиочасами МИР РЧ-01;

• термогигрометр CENTER (мод.314): диапазон измерений температуры от минус  $20$ до плюс 60 °С, дискретность 0,1 °С; диапазон измерений относительной влажности от 10 до – 100 %, дискретность 0,1 %.

#### **Сведения о методиках (методах) измерений**

Метод измерений изложен в документе «Методика измерений электрической энергии и мощности с использованием АИИС КУЭ ОАО «СУЭК-Красноярск» с Изменением № 1, аттестованной ФГУП «ВНИИМС», аттестат об аккредитации № 01.00225-2011 от 29.06.2011 г.

# **Нормативные и технические документы, устанавливающие требования к системе автоматизированной информационно-измерительной коммерческого учета электроэнергии (АИИС КУЭ) ОАО «СУЭК-Красноярск» с Изменением № 1**

1. ГОСТ 22261-94 Средства измерений электрических и магнитных величин. Общие технические условия.

2. ГОСТ 34.601-90 Информационная технология. Комплекс стандартов на автоматизированные системы. Автоматизированные системы. Стадии создания.

3. ГОСТ Р 8.596-2002 ГСИ. Метрологическое обеспечение измерительных систем. Основные положения.

4. ГОСТ Р 52323-2005 (МЭК 62053-22:2003). Аппаратура для измерения электрической энергии переменного тока. Частные требования. Часть 22. Статические счетчики активной энергии классов точности 0,2S и 0,5S.

5. ГОСТ Р 52425-2005 (МЭК 62053-23:2003). Аппаратура для измерения электрической энергии переменного тока. Частные требования. Часть 23. Статические счетчики реактивной энергии.

6. ГОСТ 7746–2001. Трансформаторы тока. Общие технические условия.

7. ГОСТ 1983–2001. Трансформаторы напряжения. Общие технические условия.

8. МИ 3000-2006 Рекомендация. ГСИ. Системы автоматизированные информационноизмерительные коммерческого учета электрической энергии. Типовая методика поверки.

#### **Рекомендации по областям применения в сфере государственного регулирования обеспечения единства измерений**

- при осуществлении торговли и товарообменных операций.

#### **Изготовитель**

Общество с ограниченной ответственностью «Научно-производственное объединение «МИР» (ООО «НПО «МИР») Юридический адрес: 644105, г. Омск, ул. Успешная, 51 Почтовый адрес: 644105, г. Омск, ул. Успешная, 51 Тел.: (3812) 61-95-75, 26-45-02 Факс: (3812) 61-95-75, 26-45-02

# **Заявитель**

Общество с ограниченной ответственностью «Сервис-Метрология» (ООО «Сервис-Метрология») Юридический адрес: 119119, г. Москва, Ленинский пр-т, 42, 1-2-3 Почтовый адрес: 119119, г. Москва, Ленинский пр-т, 42, 25-35 Тел.: (499) 755-63-32 Факс: (499) 755-63-32 E-mail: [info@s-metr.ru](mailto:info@s-metr.ru)

### **Испытательный центр**

Федеральное государственное унитарное предприятие «Всероссийский научноисследовательский институт метрологической службы» (ФГУП «ВНИИМС») Адрес: 119361, г. Москва, ул. Озерная, д. 46 Тел./факс: 8 (495) 437-55-77 / 437-56-66 E-mail: [office@vniims.ru,](mailto:office@vniims.ru) [www.vniims.ru](http://www.vniims.ru) Аттестат аккредитации ФГУП «ВНИИМС» по проведению испытаний средств измерений в целях утверждения типа № 30004-13 от 26.07.2013 г.

Заместитель Руководителя Федерального агентства по техническому регулированию и метрологии Сандария Сандария Сандария Ф.В. Булыгин

М.п.  $\ll \gg$  2014 г.